## **ПАМЯТКА: ПОРЯДОК ОФОРМЛЕНИЯ ЗАЯВКИ НА КАРТУ ВОДИТЕЛЯ**

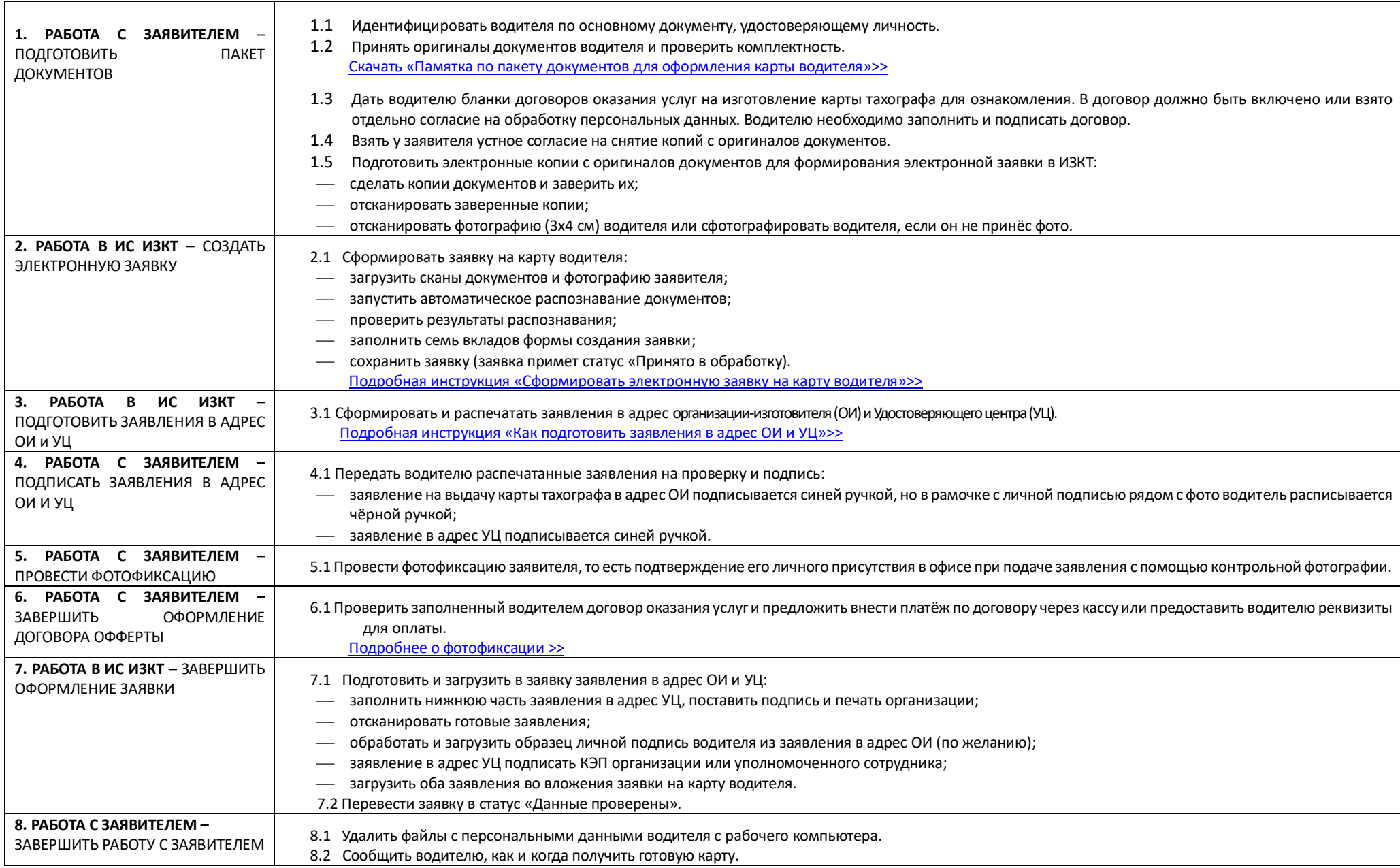